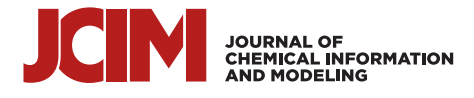

# **PEARS: A Web Tool for Fitting Time-Resolved Photoluminescence Decays of Perovskite Materials**

[Emmanuel](https://pubs.acs.org/action/doSearch?field1=Contrib&text1="Emmanuel+V.+Pe%CC%81an"&field2=AllField&text2=&publication=&accessType=allContent&Earliest=&ref=pdf) V. Péan and [Matthew](https://pubs.acs.org/action/doSearch?field1=Contrib&text1="Matthew+L.+Davies"&field2=AllField&text2=&publication=&accessType=allContent&Earliest=&ref=pdf) L. Davies[\\*](#page-5-0)

**Cite This:** [https://doi.org/10.1021/acs.jcim.3c00217](https://pubs.acs.org/action/showCitFormats?doi=10.1021/acs.jcim.3c00217&ref=pdf) **Read [Online](https://pubs.acs.org/doi/10.1021/acs.jcim.3c00217?ref=pdf)** 

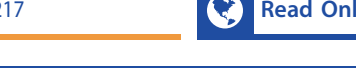

ABSTRACT: Time-resolved photoluminescence (TRPL) is a powerful tool to investigate charge carrier recombination processes in emissive materials. Perovskite materials are extremely promising for applications in solar cells; however, the interpretation of their TRPL is arduous due to the complicated nature of the recombination processes occurring in these materials. We present here the PErovskite cArrier Recombination Simulator (PEARS) web tool for effortlessly and quickly fitting TRPL of perovskite materials using advanced charge carrier recombination models, allowing for the extraction of recombination rate constants and trap state concentration. PEARS is flexible and can adapt to

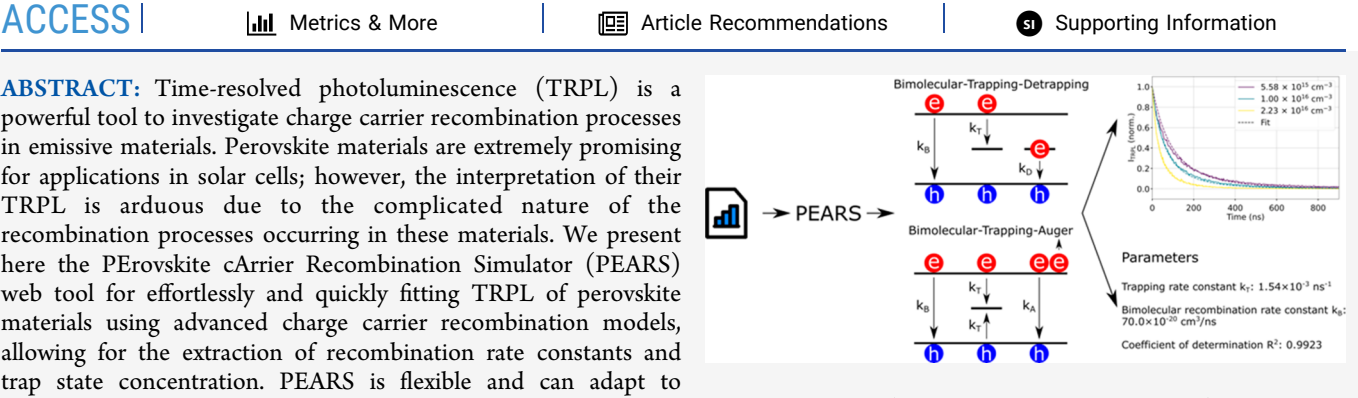

different situations, by ignoring recombination processes or fixing known parameters (e.g., the doping concentration). The tool is publicly available at https://pears-tool.herokuapp.com.

# **1. INTRODUCTION**

Thanks to their high absorption coefficient and ideal band  $gap<sup>1</sup>$  $gap<sup>1</sup>$  $gap<sup>1</sup>$  perovskite materials are excellent candidates for the next generation of solar cells with an impressive power conversion efficiency of  $25.7\%$  $25.7\%$  certified.<sup>2</sup> However, the development of perovskite-based solar cells has been impeded by obstacles such as the degradation of the perovskite layer by oxygen and<br>moisture under illumination.<sup>[3](#page-5-0)−[10](#page-5-0)</sup> Furthermore, (photo) excited carriers have been shown to be responsible for the intrinsic instability of the perovskite structure through the formation of iodine, the photocatalysis of iodine, and the photolysis of lead iodide among others.<sup>[7](#page-5-0)</sup>

Photoluminescence (PL) spectroscopy measures photoexcited carrier radiative recombinations and is thus a great tool for studying charge carrier processes in emissive materials and solar cells. While steady-state PL consists of recording the emission intensity of a sample under continuous excitation, time-resolved PL (TRPL) is a measurement of emission intensity over time after a short excitation pulse, typically fs-ps. TRPL allows one to study the transient phenomenon happening after excitation, including charge carrier recombinations, energy transfer, and, in the case of thin-film materials containing multiple layers (e.g., solar cells), injection<br>processes.<sup>12−[15](#page-5-0)</sup> However, the measurement and interpretation of TRPL decay curves of perovskites are usually difficult due to the complex recombination processes happening in these materials.<sup>[16](#page-5-0)</sup> Like many other semiconductors, due to their low exciton binding energy, direct electron−hole recombinations are bimolecular in lead halide perovskites, leading to a dependency of the carrier concentrations and TRPL on the excitation fluence.<sup>[16](#page-5-0)</sup> This causes TRPL decays to be dependent not only on the intrinsic properties of the sample studied (e.g., trap state concentration) but also on its extrinsic properties (thickness) and the measurement parameters (laser fluence). While this behavior is not unique to perovskites, their sensitivity to external stimuli, and resulting transient properties, made them somewhat difficult samples to accurately retrieve quantitative information from. Consequently, TRPL of perovskite materials is often used as an indicative tool in the literature, sometimes analyzed using a multiexponential decay model which does not account for the nonexcitonic nature of these materials and, therefore, may lead to misinterpretation of the results.<sup>[16](#page-5-0)</sup>

Here, we present the PErovskite cArrier Recombination Simulator (PEARS) web tool allowing effortless and quick fit of the TRPL of perovskite thin films using proven and tried physical models. We first discuss the two charge carrier recombination models available within the tool as well as the method used to fit the TRPL data. Analysis of the fitting results through the calculation of the different process contributions as well as the carrier accumulation is then discussed. Finally, we go through a step-by-step example of using the tool to analyze perovskite TRPL data.

Received: February 13, 2023

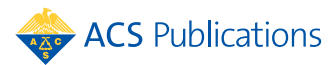

# <span id="page-1-0"></span>**2. MODELS AND COMPUTATIONAL DETAILS**

The two charge carrier recombination models available within PEARS are extensively discussed in our previous paper<sup>[16](#page-5-0)</sup> and only differ by the addition of Auger recombination to one of the models. PEARS is written in Python<sup>[17](#page-5-0)</sup> using the SciPy,<sup>[18](#page-5-0)</sup> NumPy,<sup>19</sup> and Pandas<sup>[20](#page-5-0)</sup> packages for data processing and the Streamlit, Plotly,<sup>[21](#page-5-0)</sup> and HiPlot<sup>[22](#page-5-0)</sup> packages for the graphical user interface and data plotting.

**2.1. Models.** PEARS allows one to choose between two charge carrier recombination models that have been extensively used in the literature:<sup>12,15,[16,23](#page-5-0)</sup> the Bimolecular-Trapping-Detrapping (BTD) and Bimolecular-Trapping-Auger (BTA, also known as the ABC or  $k_1k_2k_3$  models in the literature) models. Both models consider direct bimolecular recombination between electrons and holes but differ in their treatment of trap-mediated recombination (Figure 1).

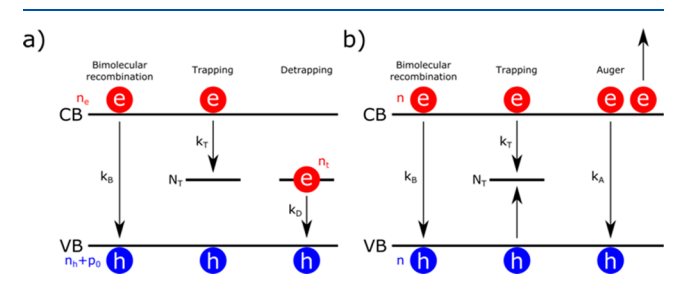

Figure 1. Schematic representation of the a) Bimolecular-Trapping-Detrapping and b) Bimolecular-Trapping-Auger models. Excited electrons (concentration  $n_e$  or  $n$ ) in the conduction band (CB) and holes (concentration  $n_h$  with  $p_0$  doping or  $n$ ) in the valence band (VB) bimolecularly recombine at rate constants  $k_B$ . In a) electrons get trapped in trap states (concentration  $N_T$ ) at the rate constant  $k_T$ . Trapped electrons (concentration  $n_t$ ) then detrap back to the VB at the rate constant  $k_D$ . In **b**), the trapped electron concentration is assumed to be negligible, and electrons and holes get trapped in trap states at rate constant  $k_T$ . Finally, Auger recombinations happen at the rate constant  $k_A$ .

Within the BTD model, it is assumed that the system studied is P-type with electron trapping, although the opposite (N-type with hole trapping) is also valid by simply switching the notation. Trapping is considered as a bimolecular process between the free electrons and the available trap states, and detrapping is considered as a bimolecular process between the trapped electrons and the free holes<sup>[12](#page-5-0),[16](#page-5-0)</sup> (Figure 1a). The rate equations of the BTD model giving the variations of the carrier concentrations over a small period of time are $12,16$  $12,16$  $12,16$ 

$$
\frac{dn_e}{dt} = -k_B n_e(t)[n_h(t) + p_0] - k_T n_e(t)[N_T - n_t(t)]
$$
\n(1)

$$
\frac{dn_t}{dt} = k_T n_e(t)[N_T - n_t(t)] - k_D n_t(t)[n_h(t) + p_0]
$$
\n(2)

$$
\frac{dn_h}{dt} = -k_B n_e(t)[n_h(t) + p_0] - k_D n_t(t)[n_h(t) + p_0]
$$
\n(3)

where  $n_e$  is the photoexcited electron concentration,  $n_n$  is the photoexcited hole concentration,  $n_t$  is the trapped electron concentration,  $k_B$  is the bimolecular recombination rate constant,  $k_T$  is the trapping rate constant,  $k_D$  is the detrapping rate constant,  $p_0$  is the dark hole concentration, and  $N_T$  is the trap state concentration. These equations are solved using the fact that the same concentrations of electrons and holes  $(N_0)$ 

are photoexcited just after the excitation pulse while the trap states are assumed empty.

$$
n_{\rm e}(t=0) = n_{\rm h}(t=0) = N_0 \tag{4}
$$

$$
n_{t}(t=0)=0
$$
 (5)

The photoexcited concentration  $N_0$  generated by an excitation pulse of energy  $I_0$  (in photons/cm<sup>2</sup>) in a thin film of thickness  $D$  and absorptance  $A$  can be approximated as<sup>16</sup>

$$
N_0 = \frac{AI_0}{D} \tag{6}
$$

Finally, the TRPL intensity is proportional to the radiative bimolecular recombination rate.

$$
I_{\text{TRPL}}(t) \propto n_{\text{e}}(t)[n_{\text{h}}(t) + p_0] \tag{7}
$$

The BTA model is a simplification of the BTD model and assumes that the trap states remain mostly empty, thus allowing trapping and detrapping to be considered monomolecular processes, and that the electron and hole concentrations are identical at all times (i.e.,  $n_e(t) = n_h(t) =$  $n(t)$ ) (Figure 1b). This allows one to simplify the above rate equations, leading to  $16$ 

$$
\frac{dn}{dt} = -k_{\rm T}n(t) - k_{\rm B}n^2(t) - k_{\rm A}n^3(t)
$$
\n(8)

where  $k_T$  is the monomolecular trapping rate constant,  $k_B$  is the bimolecular rate constant, and  $k_A$  is the Auger recombination rate constant. The initial condition used to solve this differential equation is

$$
n(t=0) = N_0 \tag{9}
$$

The TRPL intensity is calculated from the carrier concentrations using  $16$ 

$$
I_{\text{TRPL}}(t) \propto n^2(t) \tag{10}
$$

Within PEARS, the user can select the model to fit the data. The model used should depend on the behavior of the experimental TRPL decays as previously discussed in ref [16](#page-5-0). We note that, to date, these models have been used on a specific subset of perovskite materials, such as methylammonium lead iodide and methylammonium lead iodide-chloride, and therefore may not be suitable for more complex materials such as mixed-halide perovskites.

The tool is schematically represented in [Figure](#page-2-0) 2 in the case where the BTA model is used. We now discuss the method employed to fit the data using the above models.

**2.2. Fitting.** Fitting of multiple experimental TRPL curves is carried out using a global least-squares optimization. For a data set containing *M* curves, each curve *i* containing *Ni* data points, the optimization residue SS<sub>res</sub> is

$$
SS_{res} = \sum_{i}^{M} \sum_{j}^{N_i} (y_{i,j} - F(t_{i,j}, A_i))^2
$$
\n(11)

where  $y_{i,j}$  is the experimental TRPL intensity at time  $t_{i,j}$  of point *j* of curve *i*. *Ai* are the model parameters associated with curve *i*, and *F* is the fitting model given by

<span id="page-2-0"></span>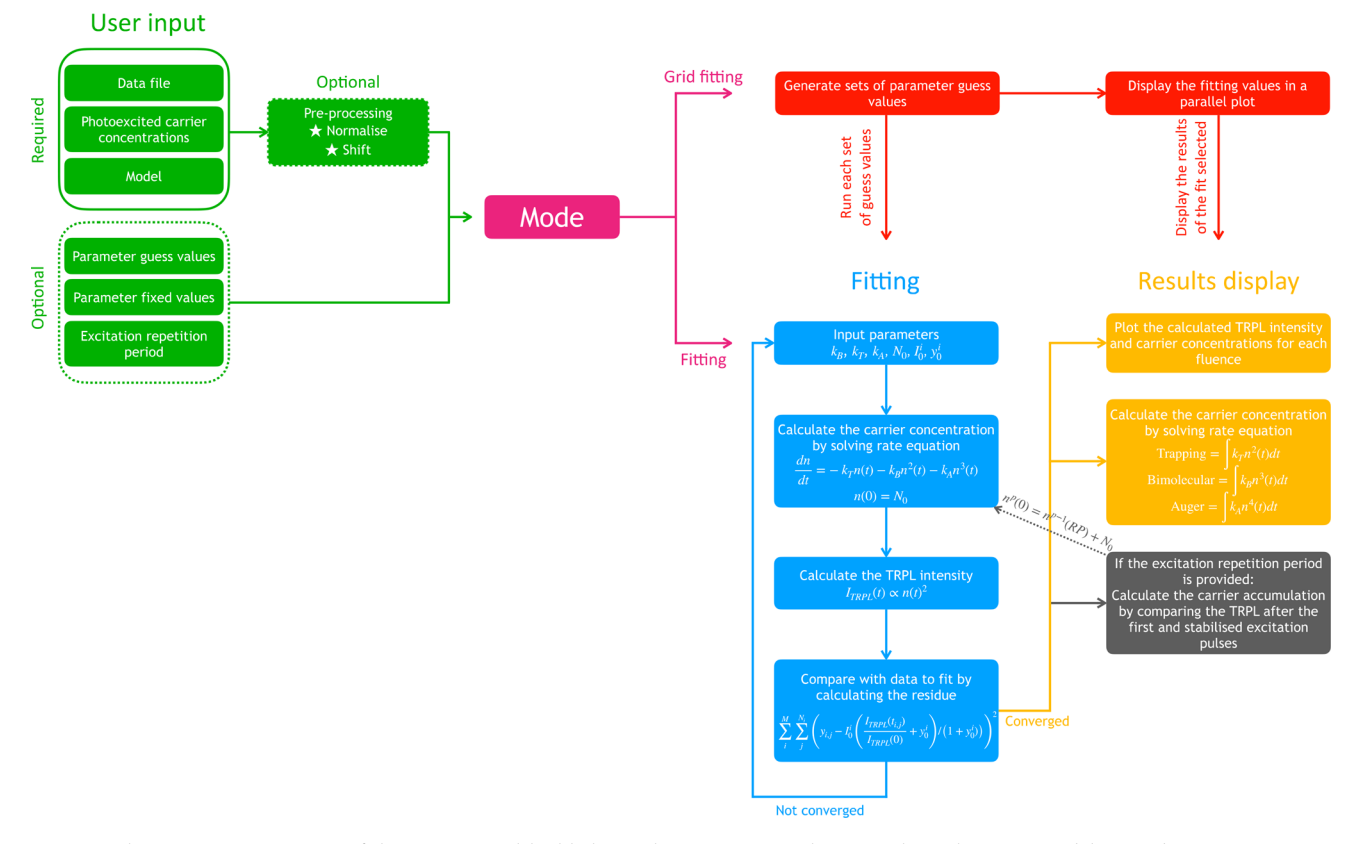

Figure 2. Schematic representation of the PEARS tool highlighting the processes in the case where the BTA model is used.

$$
F(t_{i,j}, I_0^i, y_0^i, N_0^i, k_B, ...)
$$
  
=  $I_0^i \left( \frac{I_{\text{TRPL}}(t_{i,j}, N_0^i, k_B, ...)}{I_{\text{TRPL}}(0, N_0^i, k_B, ...)} + y_0^i \right) / (1 + y_0^i)$  (12)

where  $I_0$  is an intensity factor,  $y_0$  is an intensity offset, and  $I_{TRPL}$ is calculated using one of the models above. The intensity factor can be fixed (by default) or left free during the leastsquares optimization, which may improve the accuracy of the parameters retrieved [\(Figure](#page-4-0) S1). The factor  $1/(1 + y_0^i)$  allows normalization of the intensity to  $I_0^i$  after the intensity offset has been added to the normalized TRPL. The quality of the fit is estimated using the coefficient of determination  $R^2$ 

$$
R^2 = 1 - \frac{SS_{\text{res}}}{SS_{\text{total}}}
$$
\n(13)

where  $SS_{total}$  is defined as the sum of the squared difference between each point and the average of all curves  $\overline{y}$ .

$$
SS_{\text{total}} = \sum_{i}^{M} \sum_{j}^{N_i} (y_{i,j} - \overline{y})^2
$$
 (14)

The least-squares optimization is solved using a trust region reflective algorithm as implemented by the SciPy package. $<sup>1</sup>$ </sup> The optimization is run using guess values that the user can set. By default, values from the literature are used.<sup>[15,16](#page-5-0)</sup> It is also possible to set fixed values for certain parameters, in which case these parameters are not optimized during the fitting process. This allows one to ignore certain processes (e.g., Auger recombinations) by setting the associated recombination rate constant (e.g.,  $k_A$ ) to zero. After a successful fit, PEARS calculates the contribution of each recombination process to the TRPL variations over time.

**2.3. Process Contributions.** The contributions of each process (e.g., bimolecular recombination) to the TRPL variations over time (i.e., how much each process affects the TRPL decay shape) are calculated from the parameter values obtained from the fit using eqs 24 and 25 from ref [16](#page-5-0) (Figure 2). For the BTA model, the trapping *T*, bimolecular *B*, and Auger *A* contributions are

$$
T = \int k_{\rm T} n^2(t) \, \mathrm{d}t \tag{15}
$$

$$
B = \int k_{\rm B} n^3(t) \, \mathrm{d}t \tag{16}
$$

$$
A = \int k_A n^4(t) dt
$$
 (17)

Within this model, a low contribution can indicate that the associated parameter is inaccurately retrieved due to too high or too low fluences used to measure the TRPL.<sup>16</sup> For example, a low bimolecular contribution suggests that  $k_B$  is not accurately retrieved by the fit and that higher excitation fluences should be used to measure the TRPL. PEARS automatically highlights contributions below 10% and gives subsequent recommendations. It is important to note that this threshold is dependent upon the signal/noise ratio of the data and therefore it is not an absolute value.<sup>[16](#page-5-0)</sup> For the BTD model the bimolecular, trapping, and detrapping *D* contributions are

$$
B = \int k_{\rm B} n_{\rm e}(t) [n_{\rm h}(t) + p_0] [n_{\rm e}(t) + n_{\rm h}(t) + p_0] dt \qquad (18)
$$

$$
T = \int k_{\rm T} n_{\rm e}(t) [N_{\rm T} - n_{\rm t}(t)] [n_{\rm h}(t) + p_0] dt
$$
 (19)

$$
D = \int k_{\rm D} n_{\rm t}(t) [n_{\rm h}(t) + p_0] n_{\rm e}(t) dt
$$
 (20)

Within the BTD model, a non-negligible contribution does not guarantee that the associated parameter values are accurately retrieved. This is due to the higher complexity of this model, which can result in very similar TRPL decays from different sets of parameters.<sup>[16](#page-5-0)</sup> This model thus requires grid fitting to find any potential local minima, as described below.

**2.4. Grid Fitting.** Grid fitting is the secondary operation mode of PEARS and consists of running multiple sets of guess values to ensure that only a single fit to the data exists [\(Figure](#page-2-0) [2](#page-2-0)). The grid is generated from a list of supplied guess values (e.g.,  $k_B$ : 10<sup>-20</sup>, 10<sup>-19</sup> and  $k_T$ : 10<sup>-3</sup>, 10<sup>-2</sup> yields 4 sets of guess values:  $(10^{-20}, 10^{-3})$ ,  $(10^{-20}, 10^{-2})$ ,  $(10^{-19}, 10^{-3})$ , and  $(10^{-19},$ 10<sup>−</sup><sup>2</sup> )). A list of guess values is provided by default by the tool; however, the user can easily modify them. Note that in the case of the BTD model only sets of guess values satisfying  $k_T > k_B$ and  $k_T > k_D$  are considered to reduce the computational cost, as the trapping rate constant is expected to be higher than the bimolecular and detrapping rate constants in perovskite materials. Fitting is then carried out using each set of guess values, as schematically represented in [Figure](#page-4-0) S2.

**2.5. Carrier Accumulation.** Carrier accumulation happens when an excitation pulse occurs before all photoexcited carriers have recombined.<sup>16</sup> The resulting increased carrier concentration can affect the TRPL decay shape and therefore should be avoided during experimental measurements by choosing an adequate excitation repetition period. PEARS simulates only the first excitation pulse and therefore does not consider carrier accumulation during fitting due to the high computational cost required to do so (which can multiply the calculation time from 2 to 100 times), and it is therefore assumed that the TRPL decays provided by the user are unaffected by carrier accumulation. However, the effect of carrier accumulation can be estimated from the values retrieved from fitting as a selfconsistency check if the excitation repetition period is provided. Carrier accumulation (CA) is calculated as the maximum difference between the calculated normalized TRPL after the first  $(p = 1)$  and stabilized  $(p = s)$  pulses

$$
CA = \max \left( \frac{I_{\text{TRPL}}^{p=1}(t)}{I_{\text{TRPL}}^{p=1}(0)} - \frac{I_{\text{TRPL}}^{p=s}(t)}{I_{\text{TRPL}}^{p=s}(0)} \right) \tag{21}
$$

where the stabilized pulse is defined as the pulse when the carrier concentrations vary by less than 10<sup>−</sup><sup>3</sup> % of the photoexcited concentration between two consecutive pulses.

$$
\text{max} \, |n_X^{p-1} - n_X^p| < 10^{-5} N_0 \tag{22}
$$

If the fitting predicts a high carrier accumulation, then the solution is not self-consistent and the values obtained from the fit are likely incorrect.

**2.6. Sample Manufacturing and TRPL Measurements.** To showcase the abilities of PEARS, we fitted the TRPL of an MAPI thin film measured with 3 different excitation fluences.

The MAPI perovskite precursor solution was prepared in an ambient atmosphere from a 1.25 M/1.25 M solution of  $PbI<sub>2</sub>$ (*Sigma-Aldrich*, 99%) and MAI (*Dyesol*) in 4:1 (v/v) dimethylformamide (DMF) (*Sigma-Aldrich*, ≥99.8%)/dimethyl sulfoxide (DMSO) (*Sigma-Aldrich*, ≥99.9%), heated at 60 °C until dissolution. Glass substrates were cleaned using *Hellmanex III*, acetone, and isopropanol consecutively. The substrates were cleaned with an  $O_2$  plasma for 5 min just before spin-coating to improve the spreading of the solution. 100 *μ*L of perovskite solution was spin-coated at 4500 rpm (4500 rpm/s acceleration) in an ambient atmosphere for 30 s. 200 *μ*L of ethyl acetate was deposited while spinning after 15 s as an antisolvent treatment to promote crystallization. The film was then annealed at 100 °C for 10 min. In order to hinder degradation by moisture during the measurements, a thin poly(methyl methacrylate) (PMMA) layer was spin-coated on top of the perovskite layer at 4500 rpm (4500 rpm/s acceleration) for 30 s from a 1.0 M solution of PMMA dissolved in toluene. Finally, the film was annealed at 70 °C for 30 min.

The TRPL was measured using an *Edinburgh Instruments Lifespec 2* TCSPC operating in reverse mode and an EPL405 laser ( $\lambda_{\text{exc}}$  = 405 nm). The sample emission was measured at 770 nm with an emission slit width of 17.5 nm and a laser repetition period of 1 *μ*s.

Absorptance was measured using a *PerkinElmer Lambda 750* UV/vis spectrophotometer coupled to a 100 mm integrating sphere. The film thickness was measured with a *Dektak 6M* profilometer.

## **3. CASE STUDY**

We now go through a step-by-step example of using PEARS to fit the TRPL data.

A wide variety of data files can be uploaded. The data delimiter can be chosen among space/tab, comma, or semicolon. Each column should correspond to either the time (X, in nanoseconds) or the TRPL intensity (Y). Two data formats can be read:  $X/Y1/Y2/Y3/...$  where the first column corresponds to the time and others correspond to the TRPL intensity, and  $X1/Y1/X2/Y2/...$  where the time and intensity columns alternate. For this example, we use "Data set 1" provided online in the "Getting started" section. This file contains TRPL decays of an MAPI thin film measured at 3 different excitation fluences (in order:  $5.58 \times 10^{15}$ ,  $1.00 \times 10^{16}$ , and 2.23  $\times$  10<sup>16</sup> cm<sup>-3</sup>). ① Data are uploaded in the sidebar ([Figure](#page-4-0) 3). Since the first column of the data is the time and the other columns are the intensity of each TRPL decay, the data format "X/Y1/Y2/Y3..." is selected. The data are delimited with tabs, and the corresponding "Data delimiter" should be selected. Once the data are correctly loaded, they are displayed graphically. ② Since the maximum intensity of the TRPL decays is not at  $t = 0$ , the "preprocess data" checkbox is checked. This option offers a quick way to shift the *x*-axis data to zero with respect to each decay's maximum point and to normalize the intensity. ③ We then input the carrier concentrations photoexcited by 1 excitation pulse for each decay separated with commas ([eq](#page-1-0)  $6$ ).  $\oplus$  Given the simple behavior of the TRPL, we choose to use the BTA model.<sup>[16](#page-5-0)</sup>  $\circledcirc$ The value of each parameter of the model can be either fixed or the guess value can be changed. By default, Auger recombinations are ignored as they tend to be non-negligible only at very high excitation fluence, and hence  $k_A$  is fixed to zero. ⑥ Optionally, we set a 1 *μ*s excitation repetition period to estimate the carrier accumulation (this can also be done after the data are fitted). After pressing the "Run" button, PEARS displays the fitting results, including the raw data and the fitted curves ([Figure](#page-4-0) 4), the value of each fitted parameter, the carrier concentrations, and the process contributions at each excitation fluence ([Figure](#page-4-0) S3). In this example, the fit closely

<span id="page-4-0"></span>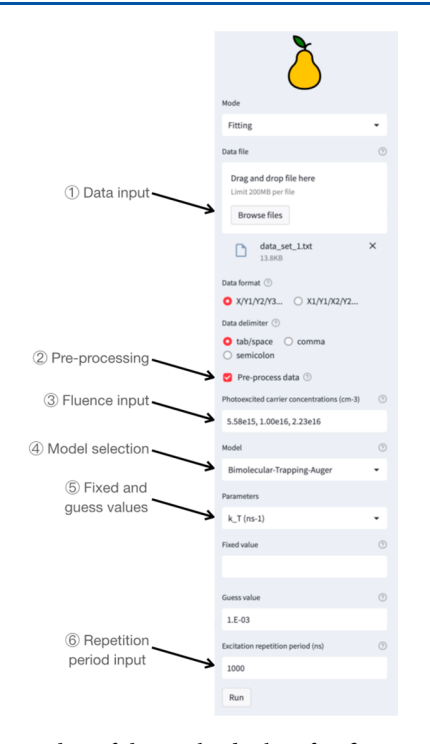

Figure 3. Screenshot of the results display after fitting.

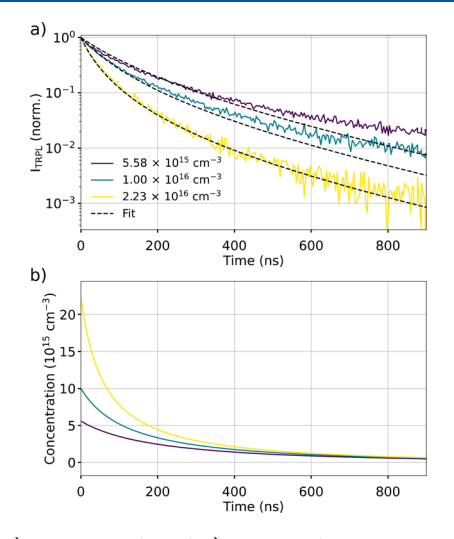

Figure 4. a) Fitting result and b) associated carrier concentration.

matches the input data, with a high coefficient of determination of  $R^2 = 0.992$ . A trapping rate constant of  $k_T$ =  $1.54 \times 10^{-3}$  ns<sup>-1</sup> and a bimolecular rate constant of  $k_B$  = 70.0  $\times$  10<sup>-20</sup> cm<sup>3</sup>/ns are obtained. The maximum trapping and bimolecular contributions are, respectively, 39% and 85%, suggesting that  $k_T$  and  $k_B$  have been accurately retrieved. A maximum of 1.5% difference between the TRPL calculated after the first and stabilized pulse is predicted, thus indicating negligible carrier accumulation and that this solution is selfconsistent.

For the second example, we used the BTD model. Running the fitting optimization yields a very good fit with an  $R^2$  value of 0.997. However, due to the complexity of the BTD model, it is imperative to ensure that there are not multiple solutions that can fit the data. Using the "Grid fitting" mode at the top of the sidebar, the fitting optimization is run for multiple sets of guess values, and their optimized parameters are then displayed

in an interactive parallel plot (Figure S4). Specific solutions can be selected using the interactive parallel plot, and the details of the first fit of the selection are displayed below it. For this example, multiple solutions of the fit are obtained, all with good *R*<sup>2</sup> values which do not allow determination of the correct solution physically representing the sample. In this case, further analysis of the sample would be required to determine the value of specific parameters of the model, thus helping to narrow down the correct solution. It is important to note that although this method can prove that multiple solutions to the fitting problem exist for a given data set, it cannot absolutely prove that a unique solution exists.

# **4. CONCLUSION**

We presented here PEARS (PErovskite cArrier Recombination Simulator), a free web tool to effortlessly fit the time-resolved photoluminescence (TRPL) of perovskite materials. PEARS is based on two models widely used in the literature to simulate charge carrier recombinations in nonexcitonic perovskite materials. This tool also offers an analysis of the fit results, through the calculation of the carrier concentrations, the recombination process contributions, as well as carrier accumulation. We showed in 2 examples how to use PEARS using data available within the tool. A first step-by-step example demonstrated the use of the Bimolecular-Trapping-Auger model and how the validity of the recombination rate constants retrieved can be estimated. A second example showed the use of the more complex Bimolecular-Trapping-Detrapping model. However, because of its higher complexity, this model can lead to multiple solutions, which can be analyzed using the "Grid fitting" mode of PEARS. Although PEARS has been developed with perovskite in mind first and foremost, it can also be used for any nonexcitonic materials such as undoped semiconductors. We hope that this new tool will be useful for the community in helping the interpretation of TRPL data. Future updates will include fitting of timeresolved microwave photoconductivity data and include more complex processes, such as charge carrier injection and carrier diffusion.

# ■ **ASSOCIATED CONTENT**

#### **Data Availability Statement**

PEARS is publicly available at [https://pears-tool.herokuapp.](https://pears-tool.herokuapp.com) [com](https://pears-tool.herokuapp.com) and the base code is available at [https://github.com/](https://github.com/Emmanuelpean/pears) [Emmanuelpean/pears](https://github.com/Emmanuelpean/pears). The example data set used in the Case Study section of this manuscript can be found in the Supporting Information and within the web tool in the "Getting Started" section.

#### $\bullet$  Supporting Information

The Supporting Information is available free of charge at [https://pubs.acs.org/doi/10.1021/acs.jcim.3c00217.](https://pubs.acs.org/doi/10.1021/acs.jcim.3c00217?goto=supporting-info)

Comparison of fitting with and without fixed intensity factor, an example of grid fitting, and screenshots of the web tool ([PDF\)](https://pubs.acs.org/doi/suppl/10.1021/acs.jcim.3c00217/suppl_file/ci3c00217_si_001.pdf)

Example data set used in the Case Study section of this manuscript [\(TXT](https://pubs.acs.org/doi/suppl/10.1021/acs.jcim.3c00217/suppl_file/ci3c00217_si_002.txt))

## ■ **AUTHOR INFORMATION**

### **Corresponding Author**

Matthew L. Davies − *SPECIFIC IKC, Materials Research Centre, College of Engineering, Swansea University Bay Campus, Fabian Way SA1 8EN Swansea, U.K.; School of* <span id="page-5-0"></span>*Chemistry and Physics, University of KwaZulu-Natal, Durban 03209, RSA;* [orcid.org/0000-0003-2595-5121](https://orcid.org/0000-0003-2595-5121); Email: [m.l.davies@swansea.ac.uk](mailto:m.l.davies@swansea.ac.uk)

#### **Author**

Emmanuel V. Péan − *SPECIFIC IKC, Materials Research Centre, College of Engineering, Swansea University Bay Campus, Fabian Way SA1 8EN Swansea, U.K.;* [orcid.org/0000-0002-3056-5286](https://orcid.org/0000-0002-3056-5286)

Complete contact information is available at: [https://pubs.acs.org/10.1021/acs.jcim.3c00217](https://pubs.acs.org/doi/10.1021/acs.jcim.3c00217?ref=pdf)

# **Notes**

The authors declare no competing financial interest.

# ■ **ACKNOWLEDGMENTS**

We are grateful for the financial support of the EPSRC (EP/ S001336/1, EP/R016666/1, and EP/N020863/1), Innovate UK (920036), and the European Regional Development Fund (c80892) through the Welsh Government for the SPECIFIC Innovation and Knowledge Centre. E.V.P. is grateful for funding through the IMPACT project. We would like to acknowledge the assistance provided by *Edinburgh Instruments*.

## ■ **REFERENCES**

(1) Yang, W. S.; Park, B.-W.; Jung, E. H.; Jeon, N. J.; Kim, Y. C.; Lee, D. U.; Shin, S. S.; Seo, J.; Kim, E. K.; Noh, J. H.; Seok, S. Il. [Iodide](https://doi.org/10.1126/science.aan2301) Management in [Formamidinium-Lead-Halide-Based](https://doi.org/10.1126/science.aan2301) Perovskite Layers for [Efficient](https://doi.org/10.1126/science.aan2301) Solar Cells. *Science (1979)* 2017, *356* (6345), 1376−1379.

(2) Photovoltaic Research, Best Research-Cell Efficiency Chart. *National Renewable Energy Laboratory*; National Renewable Energy Laboratory. <https://www.nrel.gov/pv/cell-efficiency.html> (accessed 2023-01-26).

(3) Hoke, E. T.; Slotcavage, D. J.; Dohner, E. R.; Bowring, A. R.; Karunadasa, H. I.; McGehee, M. D. Reversible [Photo-Induced](https://doi.org/10.1039/C4SC03141E) Trap Formation in Mixed-Halide Hybrid Perovskites for [Photovoltaics.](https://doi.org/10.1039/C4SC03141E) *Chem. Sci.* 2015, *6* (1), 613−617.

(4) Péan, E. V.; De Castro, C. S.; Davies, M. L. [Shining](https://doi.org/10.1016/j.matlet.2019.01.103) a Light on the [Photoluminescence](https://doi.org/10.1016/j.matlet.2019.01.103) Behaviour of Methylammonium Lead Iodide Perovskite: Investigating the Competing [Photobrightening](https://doi.org/10.1016/j.matlet.2019.01.103) and [Photodarkening](https://doi.org/10.1016/j.matlet.2019.01.103) Processes. *Mater. Lett.* 2019, *243*, 191−194.

(5) Brenes, R.; Eames, C.; Bulovic, ́ V.; Islam, M. S.; Stranks, S. D. The Impact of Atmosphere on the Local [Luminescence](https://doi.org/10.1002/adma.201706208) Properties of Metal Halide [Perovskite](https://doi.org/10.1002/adma.201706208) Grains. *Adv. Mater.* 2018, *30* (15), 1706208.

(6) Mosconi, E.; Meggiolaro, D.; Snaith, H. J.; Stranks, S. D.; De Angelis, F. [Light-Induced](https://doi.org/10.1039/C6EE01504B) Annihilation of Frenkel Defects in Organo-Lead Halide [Perovskites.](https://doi.org/10.1039/C6EE01504B) *Energy Environ. Sci.* 2016, *9* (10), 3180− 3187.

(7) Quitsch, W. A.; Dequilettes, D. W.; Pfingsten, O.; Schmitz, A.; Ognjanovic, S.; Jariwala, S.; Koch, S.; Winterer, M.; Ginger, D. S.; Bacher, G. The Role of Excitation Energy in [Photobrightening](https://doi.org/10.1021/acs.jpclett.8b00212?urlappend=%3Fref%3DPDF&jav=VoR&rel=cite-as) and [Photodegradation](https://doi.org/10.1021/acs.jpclett.8b00212?urlappend=%3Fref%3DPDF&jav=VoR&rel=cite-as) of Halide Perovskite Thin Films. *J. Phys. Chem. Lett.* 2018, *9* (8), 2062−2069.

(8) deQuilettes, D. W.; Zhang, W.; Burlakov, V. M.; Graham, D. J.; Leijtens, T.; Osherov, A.; Bulović, V.; Snaith, H. J.; Ginger, D. S.; Stranks, S. D. [Photo-Induced](https://doi.org/10.1038/ncomms11683) Halide Redistribution in Organic-Inorganic [Perovskite](https://doi.org/10.1038/ncomms11683) Films. *Nat. Commun.* 2016, *7* (May), 11683.

(9) Tian, Y.; Peter, M.; Unger, E.; Abdellah, M.; Zheng, K.; Pullerits, T.; Yartsev, A.; Sundström, V.; Scheblykin, I. G. [Mechanistic](https://doi.org/10.1039/C5CP04410C) Insights into Perovskite [Photoluminescence](https://doi.org/10.1039/C5CP04410C) Enhancement: Light Curing with Oxygen Can. Boost Yield [Thousandfold.](https://doi.org/10.1039/C5CP04410C) *Phys. Chem. Chem. Phys.* 2015, *17* (38), 24978−24987.

(10) Aristidou, N.; Eames, C.; Sanchez-Molina, I.; Bu, X.; Kosco, J.; Islam, M. S.; Haque, S. A. Fast Oxygen [Diffusion](https://doi.org/10.1038/ncomms15218) and Iodide Defects Mediate [Oxygen-Induced](https://doi.org/10.1038/ncomms15218) Degradation of Perovskite Solar Cells. *Nat. Commun.* 2017, *8*, 15218.

(11) Wang, S.; Jiang, Y.; Juarez-Perez, E. J.; Ono, L. K.; Qi, Y. Accelerated Degradation of [Methylammonium](https://doi.org/10.1038/nenergy.2016.195) Lead Iodide Perovskites Induced by [Exposure](https://doi.org/10.1038/nenergy.2016.195) to Iodine Vapour. *Nat. Energy* 2017, *2* (1), 16195.

(12) Hutter, E. M.; Eperon, G. E.; Stranks, S. D.; Savenije, T. J. Charge Carriers in Planar and Meso-Structured [Organic-Inorganic](https://doi.org/10.1021/acs.jpclett.5b01361?urlappend=%3Fref%3DPDF&jav=VoR&rel=cite-as) Perovskites: Mobilities, Lifetimes, and [Concentrations](https://doi.org/10.1021/acs.jpclett.5b01361?urlappend=%3Fref%3DPDF&jav=VoR&rel=cite-as) of Trap States. *J. Phys. Chem. Lett.* 2015, *6* (15), 3082−3090.

(13) Savenije, T. J.; Guo, D.; Caselli, V. M.; Hutter, E. M. Quantifying Charge-Carrier Mobilities and [Recombination](https://doi.org/10.1002/aenm.201903788) Rates in Metal Halide Perovskites from [Time-Resolved](https://doi.org/10.1002/aenm.201903788) Microwave Photoconductivity [Measurements.](https://doi.org/10.1002/aenm.201903788) *Adv. Energy Mater.* 2020, *10* (26), 1903788.

(14) Hutter, E. M.; Hofman, J. J.; Petrus, M. L.; Moes, M.; Abellón, R. D.; Docampo, P.; Savenije, T. J. Charge [Transfer](https://doi.org/10.1002/aenm.201602349) from [Methylammonium](https://doi.org/10.1002/aenm.201602349) Lead Iodide Perovskite to Organic Transport Materials: Efficiencies, Transfer Rates, and Interfacial [Recombination.](https://doi.org/10.1002/aenm.201602349) *Adv. Energy Mater.* 2017, *7* (13), 1602349.

(15) Brenes, R.; Guo, D.; Osherov, A.; Noel, N. K.; Eames, C.; Hutter, E. M.; Pathak, S. K.; Niroui, F.; Friend, R. H.; Islam, M. S.; Snaith, H. J.; Bulović, V.; Savenije, T. J.; Stranks, S. D. Metal [Halide](https://doi.org/10.1016/j.joule.2017.08.006) Perovskite [Polycrystalline](https://doi.org/10.1016/j.joule.2017.08.006) Films Exhibiting Properties of Single [Crystals.](https://doi.org/10.1016/j.joule.2017.08.006) *Joule* 2017, *1* (1), 155−167.

(16) Péan, E. V.; Dimitrov, S.; De Castro, C. S.; Davies, M. L. Interpreting Time-Resolved [Photoluminescence](https://doi.org/10.1039/D0CP04950F) of Perovskite Materi[als.](https://doi.org/10.1039/D0CP04950F) *Phys. Chem. Chem. Phys.* 2020, *22* (48), 28345−28358.

(17) Van Rossum, G.; Drake, F. L., Jr. *Python reference manual;* Centrum voor Wiskunde en Informatica Amsterdam, 1995.

(18) Jones, E.; Oliphant, E.; Peterson, P.; et al.. *Scipy: Open Source Scientific Tools for Python*. [http://www.scipy.org/.](http://www.scipy.org/)

(19) Van Der Walt, S.; Colbert, S. C.; Varoquaux, G. The [NumPy](https://doi.org/10.1109/MCSE.2011.37) Array: A Structure for Efficient Numerical [Computation.](https://doi.org/10.1109/MCSE.2011.37) *Comput. Sci. Eng.* 2011, *13* (2), 22−30.

(20) McKinney, W. Data Structures for Statistical [Computing](https://doi.org/10.25080/Majora-92bf1922-00a) in [Python](https://doi.org/10.25080/Majora-92bf1922-00a). In *Proceedings of the 9th Python in Science Conference*; van der Walt, S., Millman, J., Eds.; 2010; pp 56−61. DOI: [10.25080/Majora-](https://doi.org/10.25080/Majora-92bf1922-00a?urlappend=%3Fref%3DPDF&jav=VoR&rel=cite-as)[92bf1922-00a.](https://doi.org/10.25080/Majora-92bf1922-00a?urlappend=%3Fref%3DPDF&jav=VoR&rel=cite-as)

(21) Plotly Technologies, Inc.. *Collaborative Data Science;* Plotly Technologies Inc.: Montreal, QC, 2015. Online at <https://plot.ly>.

(22) Haziza, D.; Rapin, J.; Synnaeve, G. Hiplot, Interactive High-Dimensionality Plots. *GitHub repository;* GitHub, 2020.

(23) Herz, L. M. Charge-Carrier Dynamics in [Organic-Inorganic](https://doi.org/10.1146/annurev-physchem-040215-112222) Metal Halide [Perovskites.](https://doi.org/10.1146/annurev-physchem-040215-112222) *Annu. Rev. Phys. Chem.* 2016, *67* (1), 65− 89.